## **ESTADO DE SANTA CATARINA MUNICIPIO DE IRATI**

CNPJ: 95.990.230/0001-51 RUA JOÃO BEUX SOBRINHO, 385  $C.E.P.$ 89856-000 - Irati - SC

## **TOMADA DE PREÇO**

Nr. 5/2023 TP

Processo Administrativo: Processo de Licitação: Data do Processo:

153/2023 153/2023 28/12/2023

Folha: 1/1

## TERMO DE HOMOLOGAÇÃO DE PROCESSO LICITATÓRIO

O(a) Prefeito, NEURI MEURER, no uso das atribuições que lhe são conferidas pela legislação em vigor, especialmente pela Lei Nr. 8.666/93 e alterações posteriores, a vista do parecer conclusivo exarado pela Comissão de Licitações, resolve:

01 - HOMOLOGAR a presente Licitação nestes termos:

- a) Processo Nr.: 153/2023
- b) Licitação Nr. 5/2023 TP
- c) Modalidade: Tomada de Preço p/ Obras e Serv. Engenharia
- d) Data Homologação: 01/02/2024
- EXECUÇÃO POR EMPREITADA GLOBAL DE REGULARIZAÇÃO DE SUB-LEITO, DRENAGEM PLUVIAL,<br>PAVIMENTAÇÃO COM PEDRAS IRREGULARES E SINALIZAÇÃO DAS RUAS DONA PIERINA E DONA<br>ANTONIETA EM VILA SETE DE SETEMBRO IRATI CFE PROJETOS E REQUISI e) Objeto da Licitação

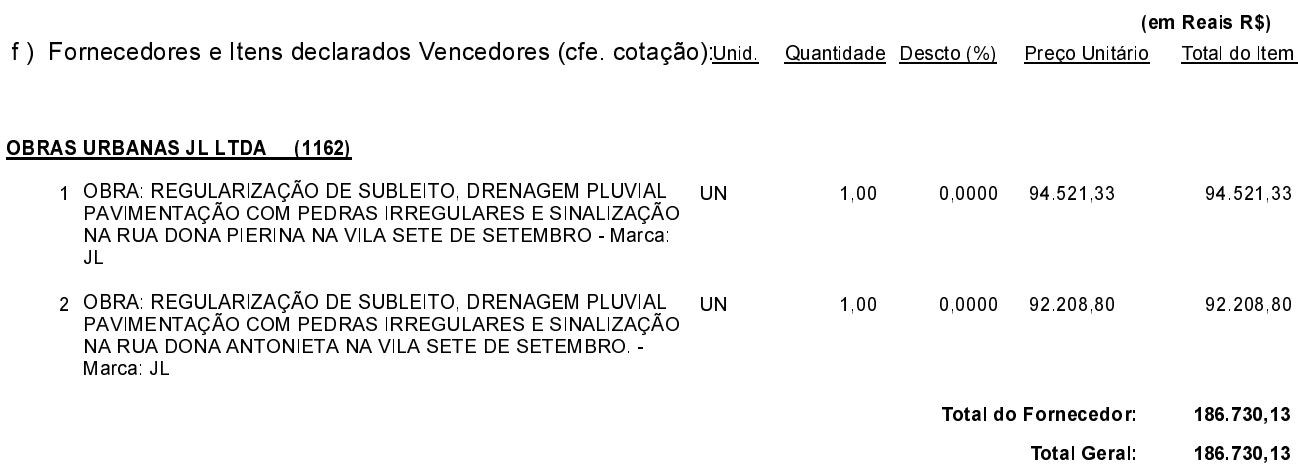

Irati, 1 de Fevereiro de 2024.

**NEURI MEURER** PREFEITO